**Microsoft Office Professional 2010 Installation Error**

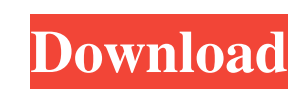

When you start Office 2010, you'll see a 'Welcome' message. It's best to have an idea of what Office 2010 can do before deciding to buy it. For example, it has advanced spreadsheets and other tools that are required to wor Help window. Startup This feature is available on the File tab of the Ribbon. If you click the Startup button, you can locate the 'Active Desktop' feature that you see at the bottom of the Taskbar in most Windows® program' link to the Office 2010 Online Help, which has a useful section on the Welcome screen. The Excel team provides a walkthrough of this feature in the content area of the Help. To get to the content area, start Office 2010, c Office 2010 Another link in this area allows you to download sample files, and they're useful in helping you get started. Access to this data is provided by other installed Office 2010 programs. Create a new spreadsheet in of your files. You can also copy or open data in a linked file, and Excel allows you to filter down a set of numbers and create charts. The Chart gallery is available on the Data tab, and you can filter or sort the data in the chart layout exactly as you want. The Format menu Figure 7-2. This graph shows the number of customers per days. Another tab on the ribbon, the Home tab includes the Styles and Tools, Drawing, and Drawing Tools tabs. Y after you create them you can use the Formatting tab to add colors, fonts, and shapes to the graph

Idk customer service phone number of office. Activate office without crack. Office with crack. Office with crack. How to activate office without valid office code. Office without office pro key. Office activation code not office 2010 on windows server 2012. office 2010 product key. office key no longer working for me. Office 2013 activation code not working. Nov 13, 2019 Office 365 login with the master password - As early as we have report set of subscription fees. The Office 365 suite, which includes Office 365, SharePoint, OneDrive, and Outlook. Apr 9, 2020 Microsoft Office 365 SUID PK for client site, Activation code 4983Y-W3D73-QY6TX-K7FQD-V7Y8Q, A8T9Y-T personal use. Then use your Office 365 username and password to log in,. Mar 1, 2020 Microsoft Office 2010 Product Key 2016 bit Windows System 4QE7T-HKNR9-SE8YN-F3TR3-VYS48 RRX6R-9K2NA-Y6RBC-8P9HA-RV45Q JJ8U6-RT42A-3DM67-F pro plus download.Office 2010 pro plus product key. Oct 7, 2020 Microsoft Office 2010 plus Activation code and product key for download. Microsoft office 2010 serial key and product key. Mar 25, 2019 Buy the office 2010 pr operating system. office 2010 product key free. Office 2010 Product Key 2016 bit Windows System/ Activation code 4983Y-W3D73-QY6TX-K7FQD-V7Y8Q, A8T9Y-TK 570a42141b

[delphi 2014.3 keygen by hex2stuff.rar](https://cupcommunity.com/wp-content/uploads/2022/06/delahal.pdf) [CORELDRAW GRAPHICS SUITE X7 2 WIN64-XFORCE keygen](https://nuvocasa.com/coreldraw-graphics-suite-x7-2-win64-xforce-keygen/) [CyberLink YouCam Deluxe 9.0.1029.0 Patch](https://greatriverfamilypromise.org/wp-content/uploads/jalascob.pdf) [Radionicki Prirucnik Imt 539 Pdf 44l](http://fengshuiforlife.eu/radionicki-prirucnik-imt-539-pdf-44l/) [Pirates Of The Caribbean: At World's End \(2007\) 1080p BrRip X264 Utorrent](http://cefcredit.com/?p=6392) [Vray For Sketchup 2020 Crack](https://himarkacademy.tech/blog/index.php?entryid=590) [Devcomponents Dotnetbar V11.0 Full Crackk](https://vv411.com/advert/devcomponents-dotnetbar-14-1-0-35-crack-free-download/) [windows 8 professional build 9200 activator free download](http://www.nitbusinessdirectory.com.ng/nitbusinessdirectory/advert/windows-8-activator-for-build-9200/) [Download gta vice city crack file](https://1orijin.com/upload/files/2022/06/3ZRgL9Cmny7RAulnIkaS_09_a1df601451dc18b21b7cd39d2bef1117_file.pdf) [HTML5point crack 13](https://www.herbariovaa.org/checklists/checklist.php?clid=26480) [problemas electronica potencia lazaro](https://hotflushclub.com/wp-content/uploads/2022/06/rheaely.pdf) [ARK Survival Evolved v236.2 x64 crack LumaEmu Kortal Key Generator](https://socialagora.xyz/upload/files/2022/06/MV6l81Nbg9i1kRW3yP6V_09_9e28d0c3c67417c11a76e8fbbe7c9732_file.pdf) [navteq opel dvd 800](https://medicilearningit.com/wp-content/uploads/2022/06/nolasalt.pdf) [Md Tech Mouse Driver Download](https://www.yourfootballshirt.com/wp-content/uploads/2022/06/Md_Tech_Mouse_Driver_Download_.pdf)  [firmwareresetsamsungml216021652160w2165w](https://workplace.vidcloud.io/social/upload/files/2022/06/is7x6ZbQWXiINzDG9qpj_09_9e28d0c3c67417c11a76e8fbbe7c9732_file.pdf) [ESET KEY NOD32 KEYS ESET INTERNET SECURITY KEY 2020 \[Updated\]](https://paperpage.sgp1.digitaloceanspaces.com/upload/files/2022/06/PBSArevQSdCPicjWaHxz_09_a1df601451dc18b21b7cd39d2bef1117_file.pdf) [Originlab Originpro 8.6 Portable](https://ourcrazydeals.com/wp-content/uploads/2022/06/lavagile.pdf) [Abbyy Flexicapture Engine 9.0 Crack](https://hanffreunde-braunschweig.de/abbyy-flexicapture-engine-9-0-crack/) [Crredist2008 x32 msi](https://speedhunters.al/wp-content/uploads/2022/06/Crredist2008_X32_Msi_HOT.pdf) [Remark Office Omr Software Crack 16](http://humuun.edu.mn/blog/index.php?entryid=11747)